## How to use the sony vegas pro learn

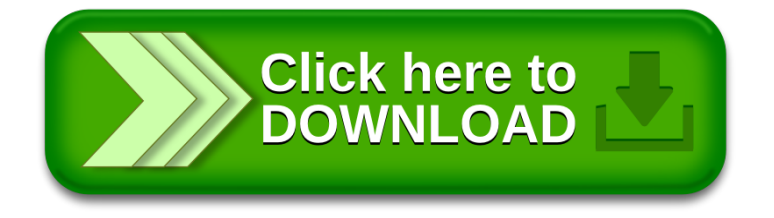